$\bm{W}$  university of Washington

#### **LEC 15: Collections CSE 122**

#### **BEFORE WE START**

#### *Talk to your neighbors:*

*Or better yet, talk to your friends/roommates, since you're likely at home!*

#### **Instructors Elba Garza**

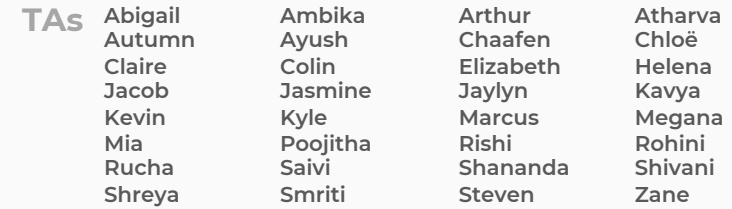

**Questions during Class?**

**CSE 122**

**Collections**

LEC 15

**Raise hand or send here**

**sli.do #cse122** 

- **Announcements**
- Optional
- Recap of Collections
- Dumb Data Structures
- Collections

### **Announcements**

- Resubmission Cycle 5 (R5) out; due November 21<sup>st</sup> by 11:59 PM
- Programming Assignment 3 (P3) out tonight!
	- Due November 27<sup>th</sup> by 11:59 PM
	- Note IPL will be **very limited** next week; plan accordingly
- Quiz 2 **delayed** to November 28th
	- No quiz section on November 21 $^{st}$ !
- Lecture on November 22<sup>nd</sup>, however.
	- If you come to class, I'll bring snacks!
- Reminder on Final Exam: **Tuesday, December 12th 12:30 – 2:20 PM**

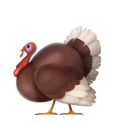

- Announcements
- **Optional**
- Recap of Collections
- Dumb Data Structures
- Collections

# **Optional**

Optional is a Java class that is used to handle situations where a value is *sometimes* there.

#### Like a collection, Optional uses <> to denote the type it contains..

e.g., Optional<String>, Optional<Integer>, Optional<Point>

# **Optional Methods**

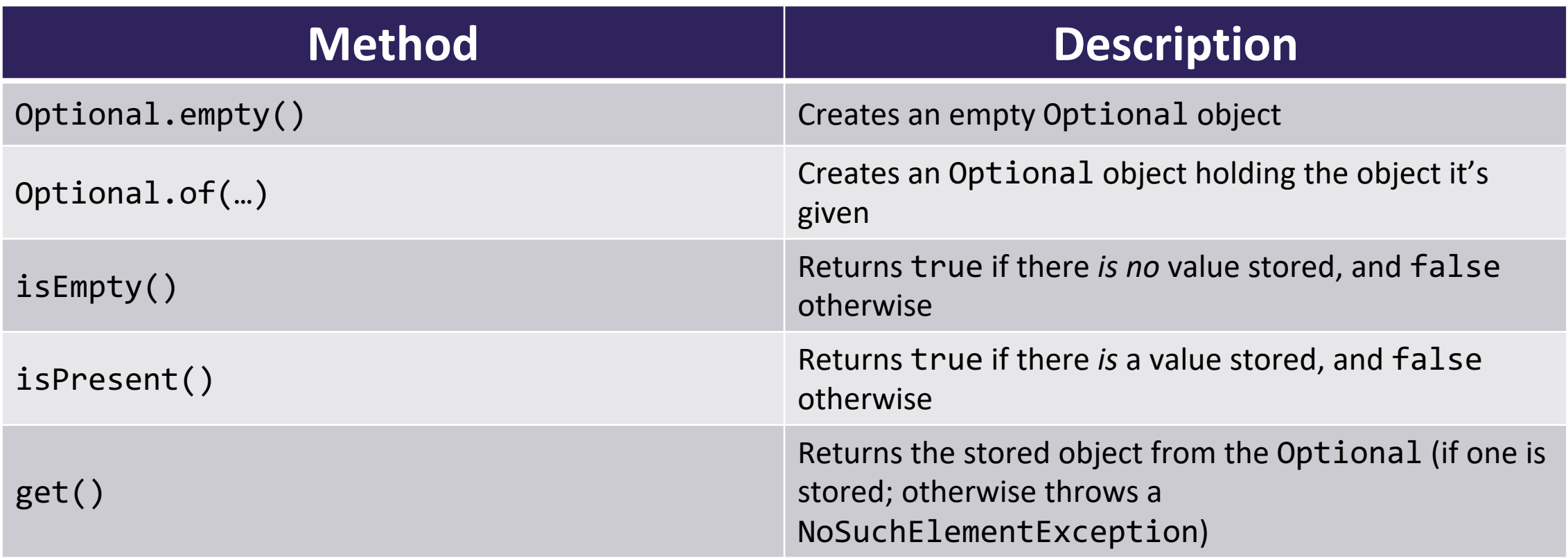

The Optional class has more than just these methods, but these are what you'll need to focus on for this class!

## **Optional Methods**

isEmpty(), isPresent(), and get() are called like normal instance methods (on an actual instance of Optional).

#### Optional.of(…) and Optional.empty() are called differently

(Like the Math class methods)

# **Why Optional?**

Using Optional can help programmers avoid NullPointerExceptions by making it explicit when a variable may or may not contain a value.

• Remember – null refers to the absence of an object!

There are other Optional methods (that you should explore in your own time if you're interested) that can be really useful to cleanly work with data that may or may not be present.

# **Student / Course Example one more time…**

Let's add two more methods to Course. java:

**public void setCourseEvalLink(String url)**

**public Optional<String> getCourseEvalLink()**

The link to the evaluations for a course doesn't usually exist until the last few weeks of the quarter. What if a client calls getCourseEvalLink before one is set up?

Optional to the rescue!

- Announcements
- Optional
- **Recap of Collections**
- Dumb Data Structures
- Collections

### **Goal for Today**

# Review some of the data structures we've talked about this quarter

# Understand how Java organizes them with *interfaces*

#### **Collections: What** *classes* **have we seen so far?**

…

### **Collections: What** *interfaces* **have we seen so far?**

…

- Announcements
- Optional
- Recap of Collections
- **Dumb Data Structures**
- Collections

### **Dumb Data Structures**

We're going to create our own versions of these classes so we can dig into how they all relate to each other!

BUT they're going to be real dumb.

If you want to get a sense of how they're *actually*  implemented, go take CSE 123!

### **DumbArrayIntList**

```
DumbArrayIntList()
```

```
add(int value)
```

```
add(int index, int value)
```

```
contains(int value)
```

```
isEmpty()
```

```
get(int index)
```

```
set(int index, int value)
remove(int index)
size()
indexOf(int value)
toString()
```
- Announcements
- Optional
- Recap of Collections
- Dumb Data Structures
- **Collections**

#### **IntCollection Relationships**

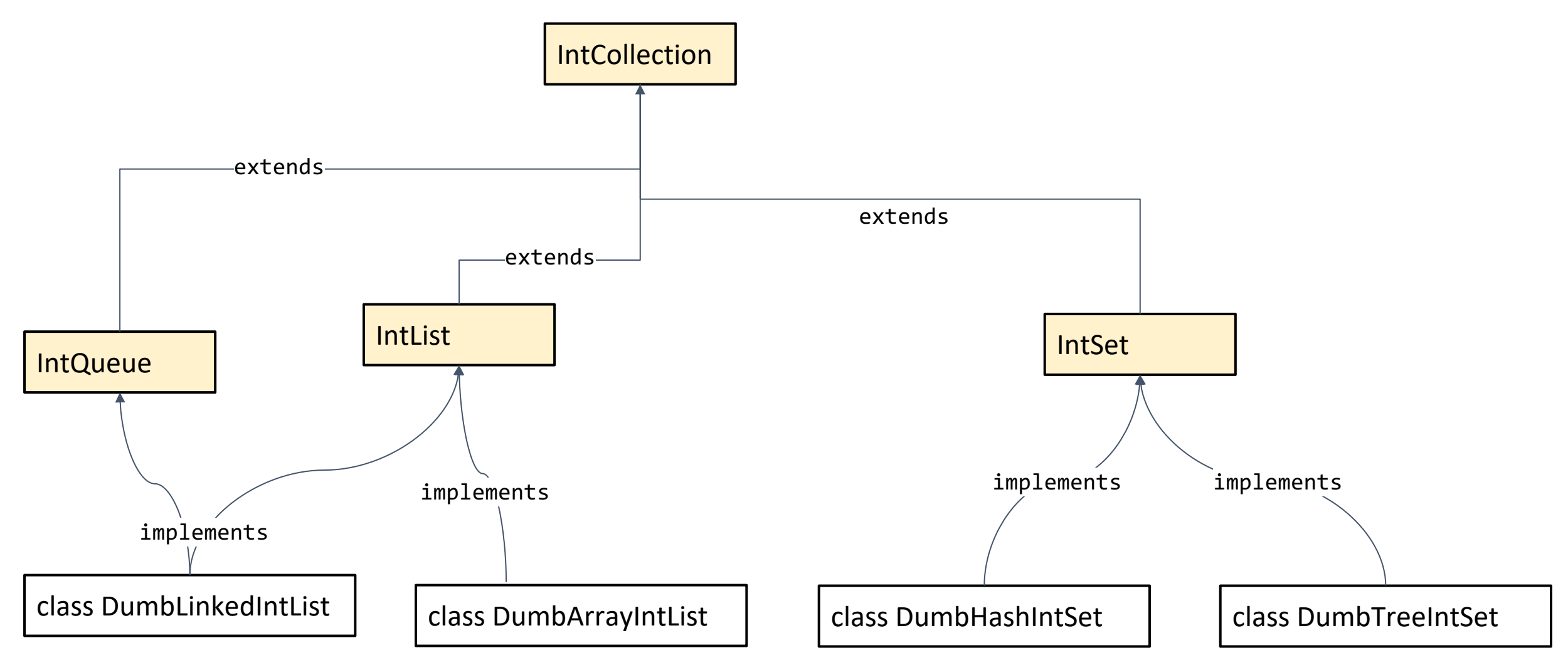

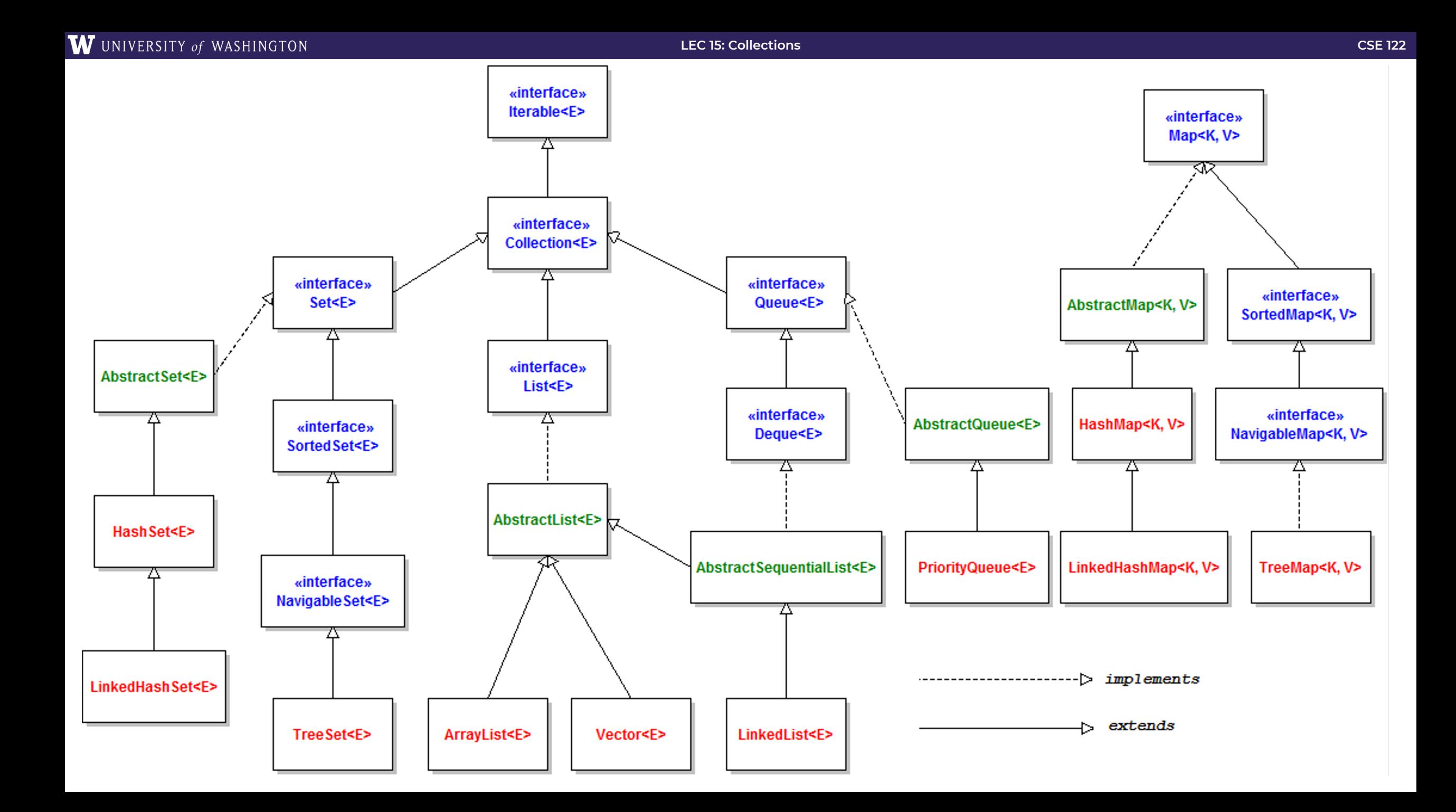